## **ME 1020 Engineering Programming with MATLAB**

Problem 5.33:

A square metal plate is heated to 80 $\degree$ C at the corner corresponding to  $x =$ 33.  $y = 1$ . The temperature distribution in the plate is described by

$$
T = 80e^{-(x-1)^2}e^{-3(y-1)^2}
$$

Obtain the surface and contour plots for the temperature. Label each axis. What is the temperature at the corner corresponding to  $x = y = 0$ ?

```
% Problem 5.33
clear
clc
disp('Problem 5.33: Scott Thomas')
N = 30;x = 1inspace(0,1,N);
y = 1inspace(0,1,N);
[X,Y] = meshgrid(X,Y);T = 80*exp(-(X - 1).\land 2).*exp(-3*(Y - 1).\land 2);%mesh(X,Y,T)
contour(X,Y,T)
ylabel('y'), xlabel('x'), zlabel('z')
title('Problem 5.33: Scott Thomas')
```
 $T(1,1)$ 

grid on

Problem 5.33: Scott Thomas

 $ans =$ 

1.4653

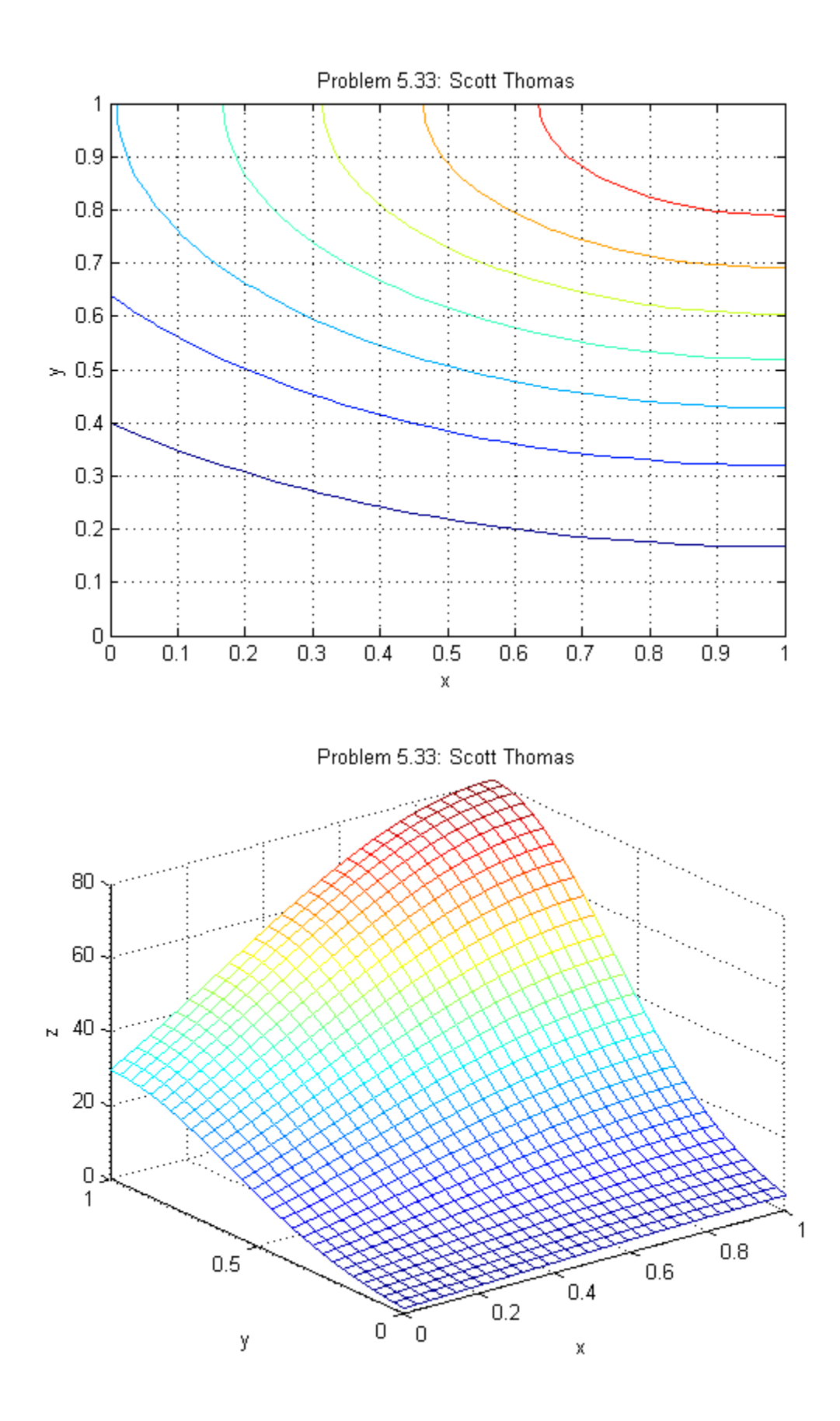